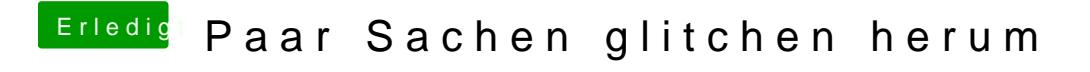

Beitrag von Zeldairfy vom 4. Januar 2020, 16:00

Danke für die Erklärung